## DASP3rd Chapter 1 - Exercises

## 1 Signals and Systems

1. Sketch the impulse responses (a-f)

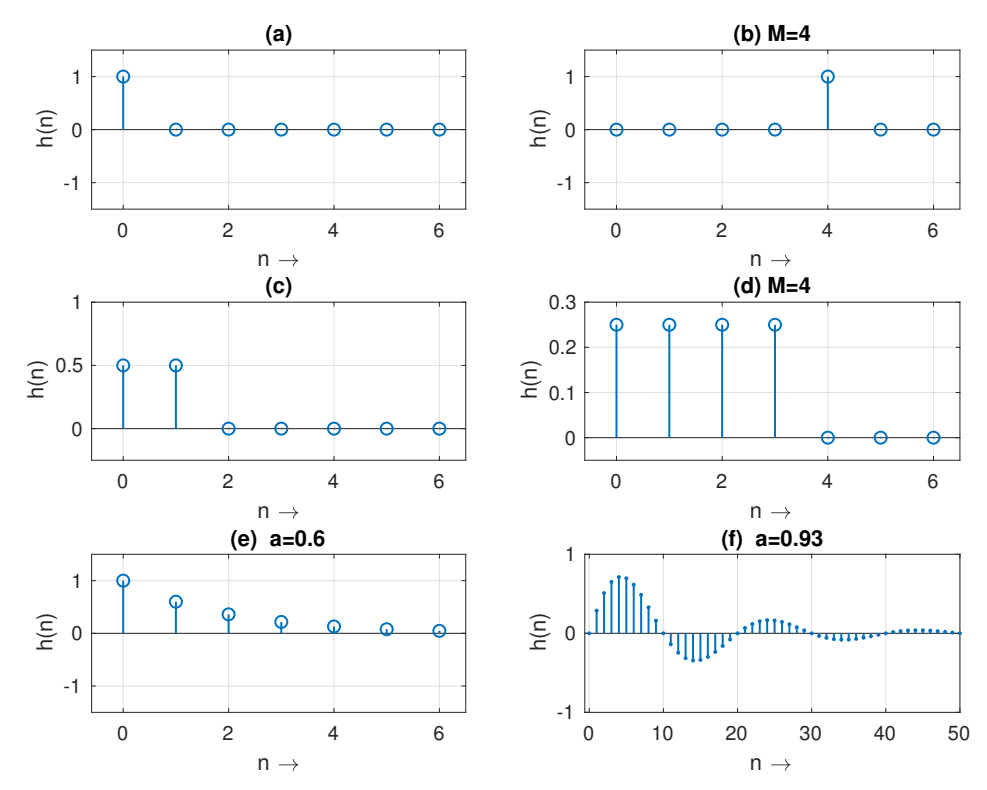

and compute the output signals (a-f) using convolution.

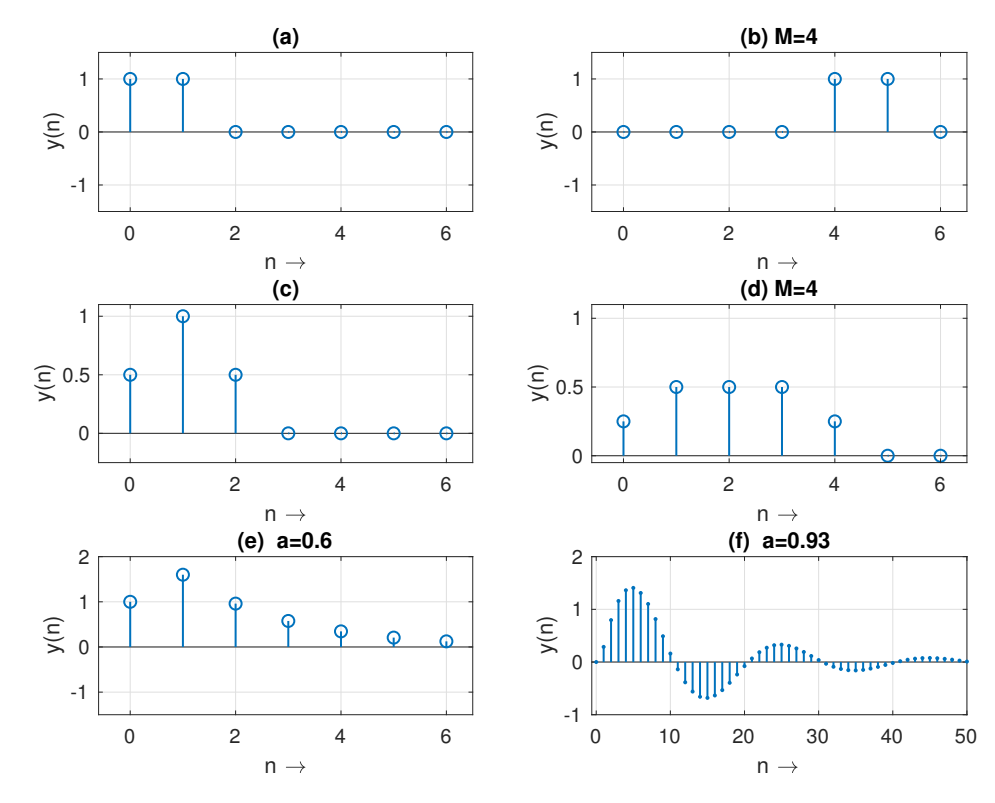

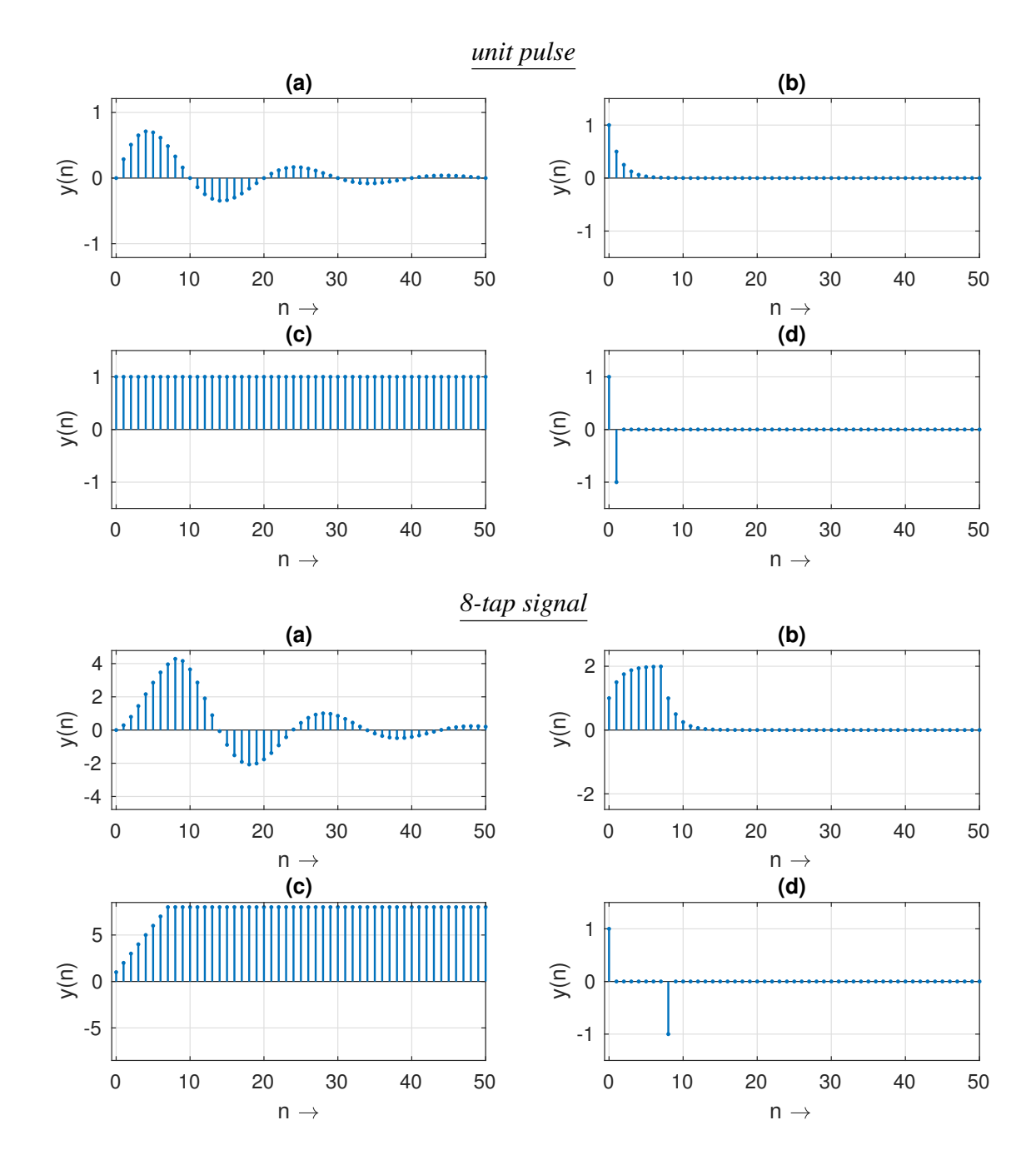

2. Compute the output signals (a-d) for two different input signals (unit pulse and 8-tap signal).

### 2 Discrete-time Fourier Transform

1. Compute the discrete-time Fourier transform of (a-d)

(a) 
$$
X(e^{j\Omega}) = \sum_{n=-\infty}^{\infty} \delta(n)e^{-j\Omega n} = 1
$$

(b) 
$$
X(e^{j\Omega}) = \sum_{n=-\infty}^{\infty} \delta(n-M)e^{-j\Omega n} = e^{-j\Omega M}
$$

(c) 
$$
X(e^{j\Omega}) = \sum_{n=-\infty}^{\infty} \frac{1}{2} [\delta(n) + \delta(n-1)] e^{-j\Omega n} = \frac{1}{2} (1 + e^{-j\Omega})
$$

(d) 
$$
X(e^{j\Omega}) = \sum_{n=-\infty}^{\infty} a^n \epsilon(n) e^{-j\Omega n} = \sum_{n=0}^{\infty} a^n e^{-j\Omega n}
$$

$$
= \sum_{n=0}^{\infty} \left(\frac{a}{e^{j\Omega}}\right)^n = \frac{1}{1 - \frac{a}{e^{j\Omega}}} = \frac{1}{1 - ae^{-j\Omega}}, |a| < 1
$$

and plot the results using Matlab.

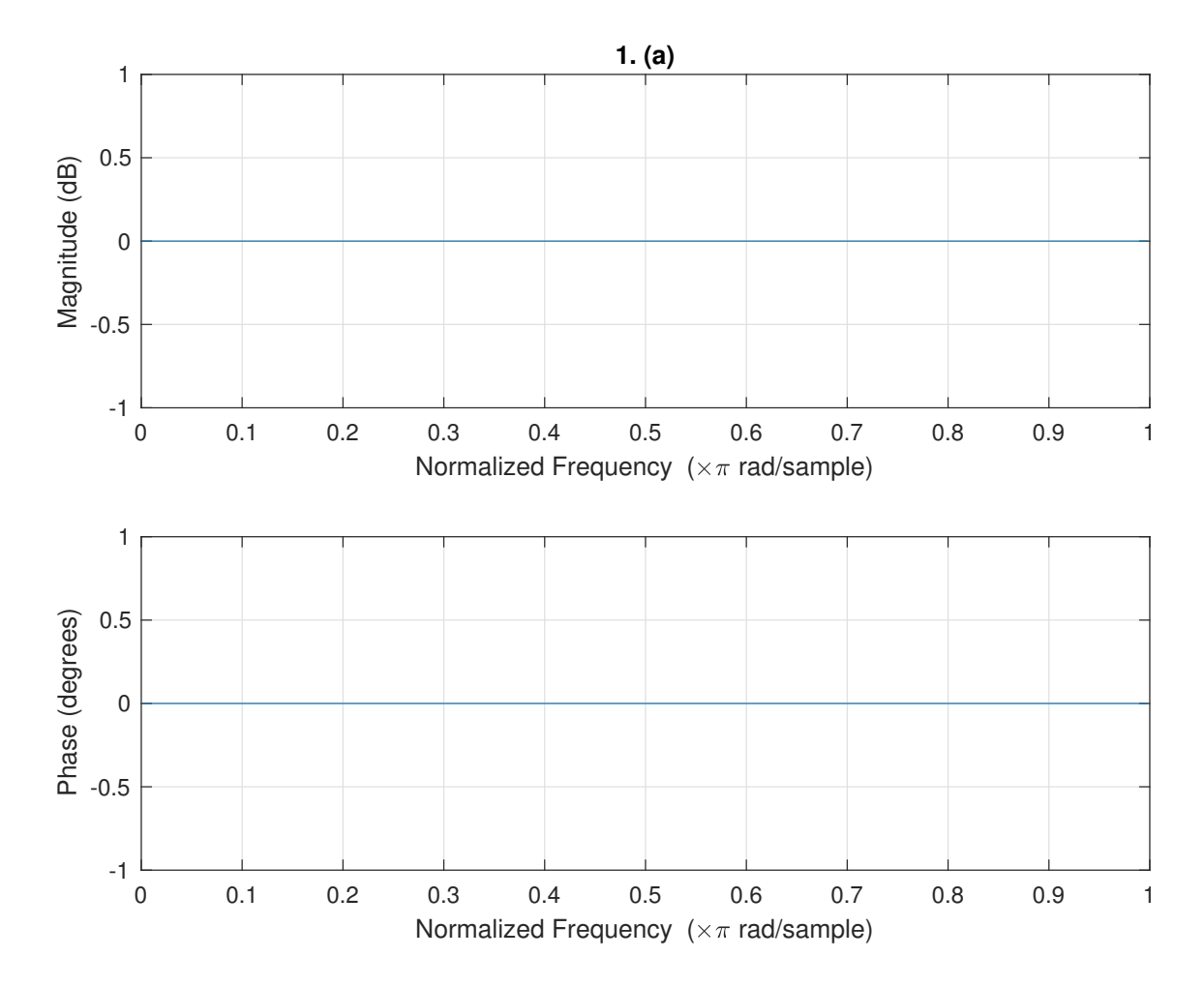

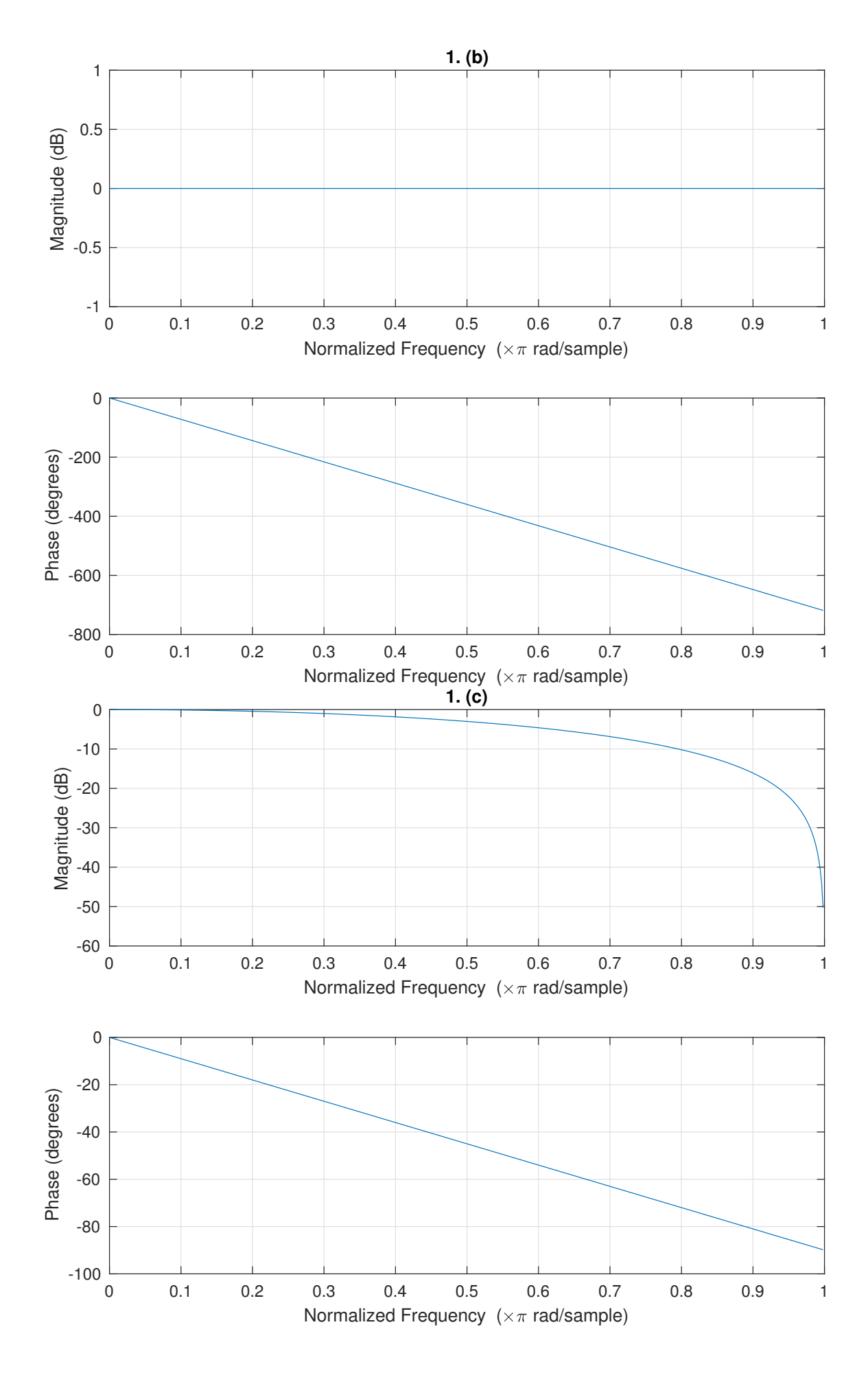

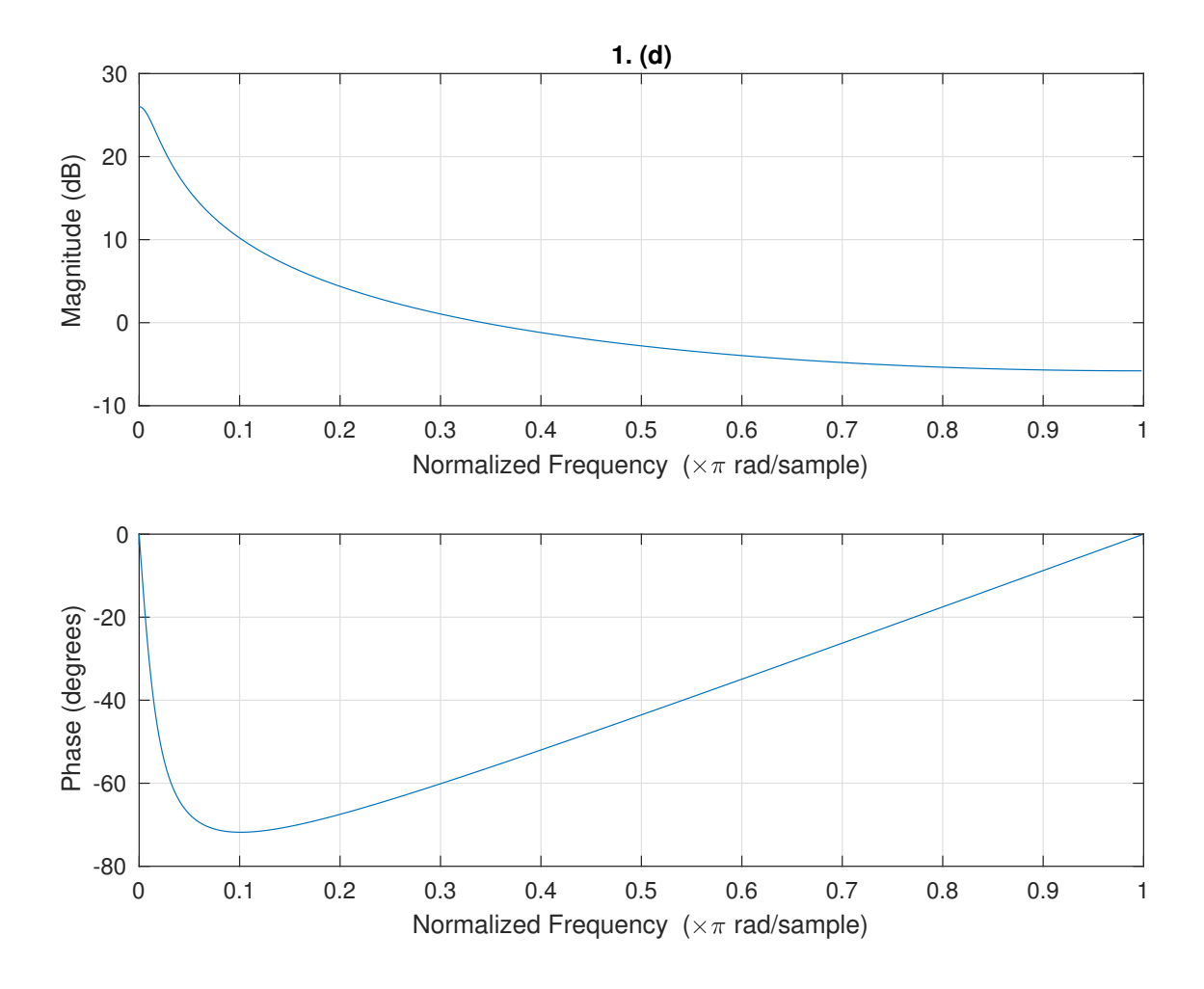

2. Using the difference equation

 $y(n) = a \sin(\Omega_0) \cdot x(n-1) + 2a \cos(\Omega_0) \cdot y(n-1) - a^2 y(n-2)$ 

(a) sketch the signal flow graph

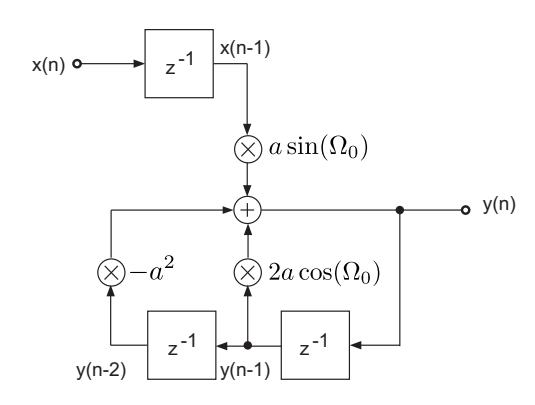

(b) compute the frequency response using the discrete-time Fourier transform of the difference equation gives

$$
Y(e^{j\Omega}) = a\sin(\Omega_0) \cdot X(e^{j\Omega})e^{-j\Omega} + 2a\cos(\Omega_0) \cdot Y(e^{j\Omega})e^{-j\Omega} - a^2Y(e^{j\Omega})e^{-2j\Omega}
$$

and thus the frequency response according to

$$
H(e^{j\Omega}) = \frac{Y(e^{j\Omega})}{X(e^{j\Omega})} = \frac{a \sin(\Omega_0) e^{-j\Omega}}{1 - 2a \cos(\Omega_0) e^{-j\Omega} + a^2 e^{-2j\Omega}}
$$

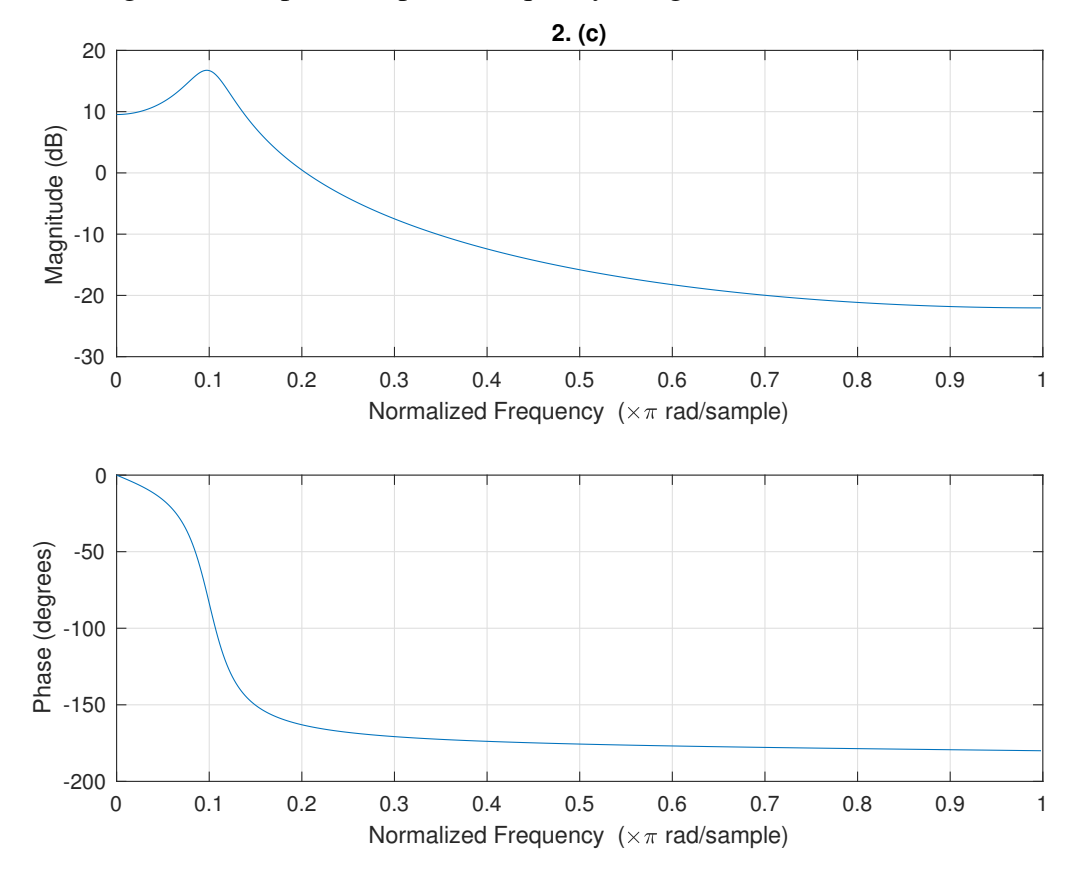

(c) plot the magnitude and phase response frequency using Matlab

(d) program the difference equation and plot the impulse response

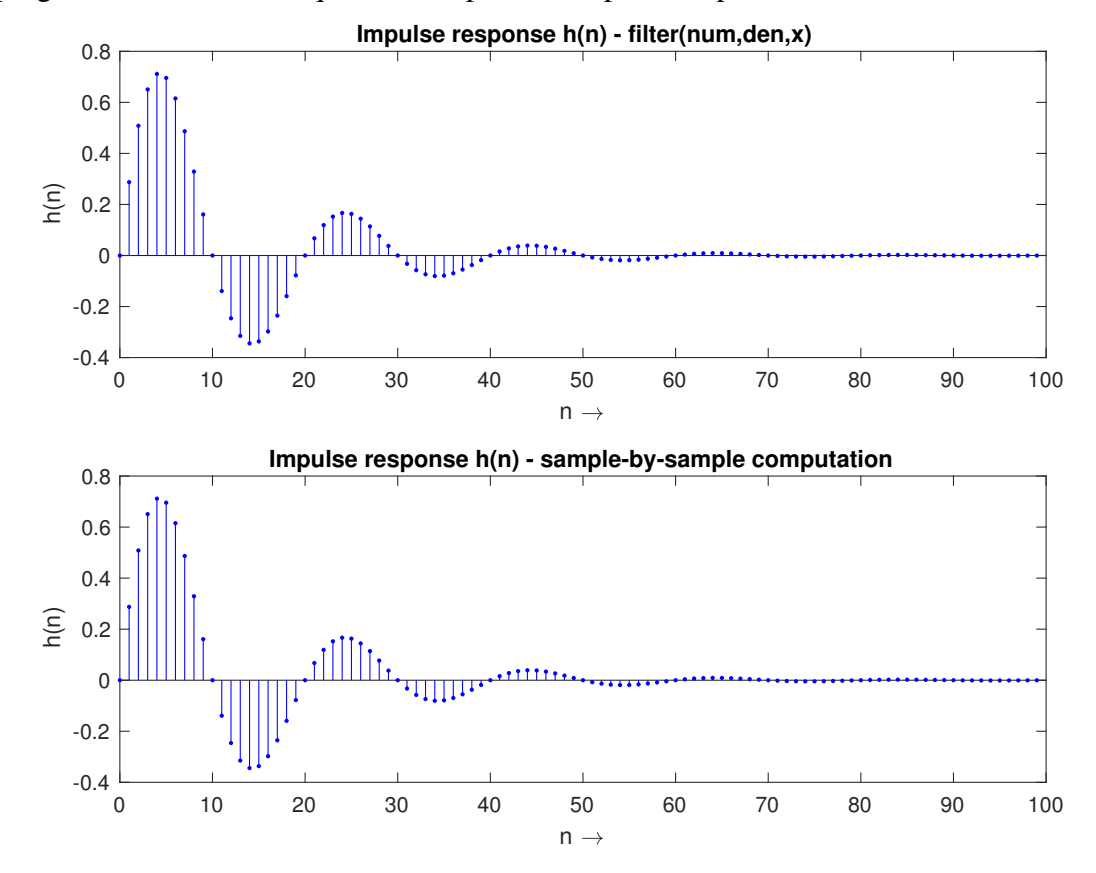

### 3 FIR and IIR Filters

1. FIR filters with linear phase (a-d)

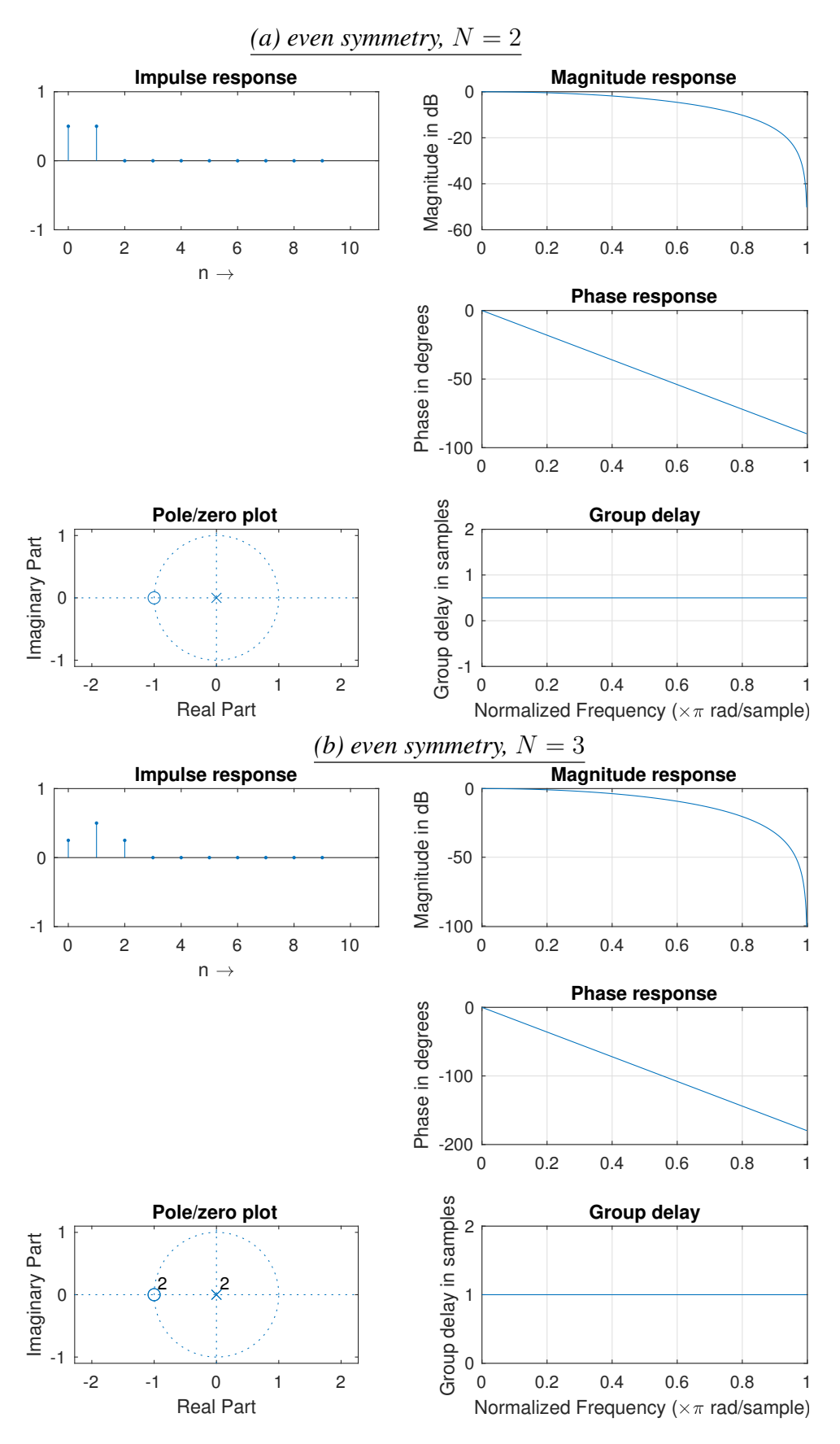

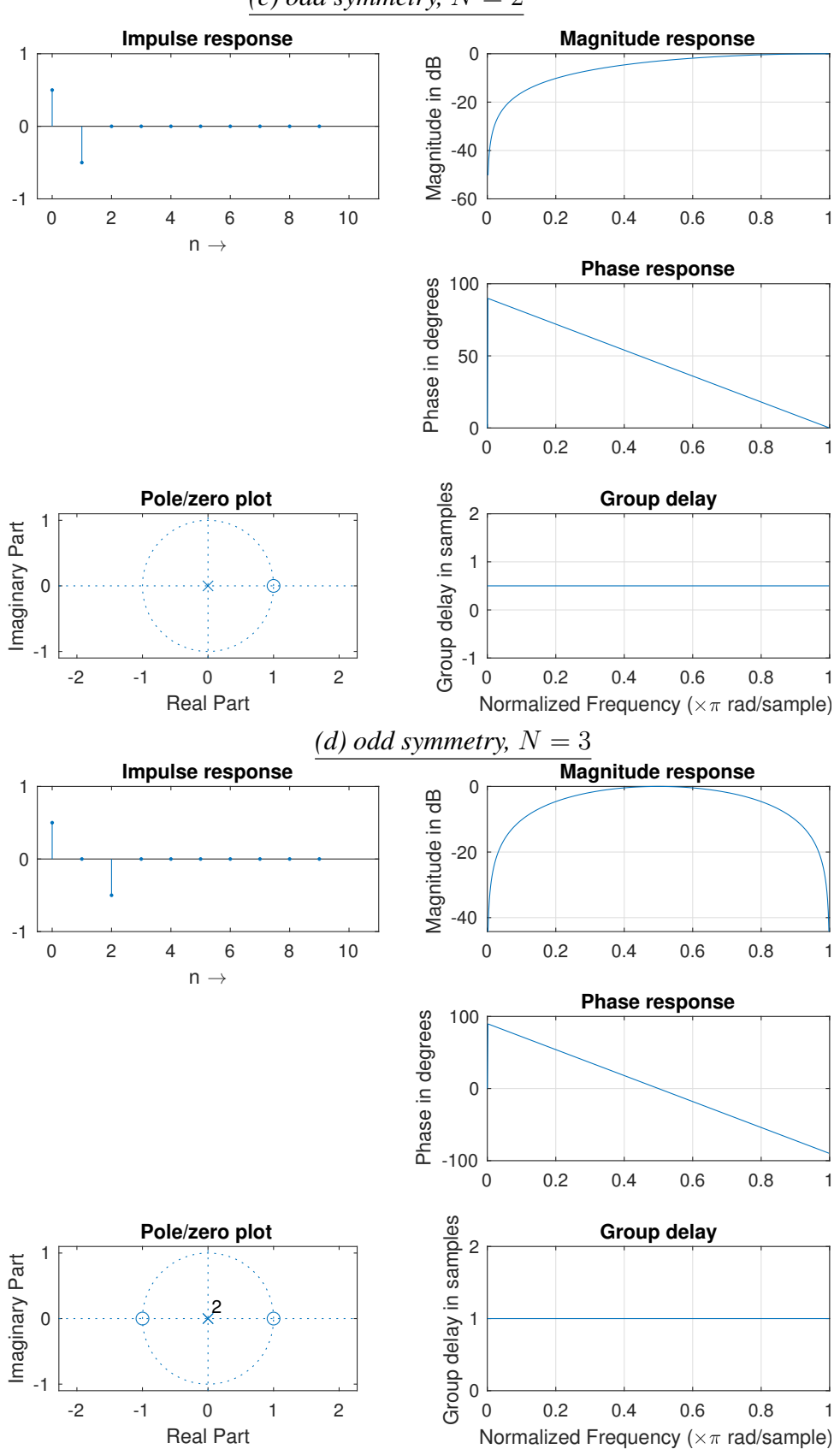

*(c) odd symmetry,*  $N = 2$ 

2. FIR filters using truncated impulse responses

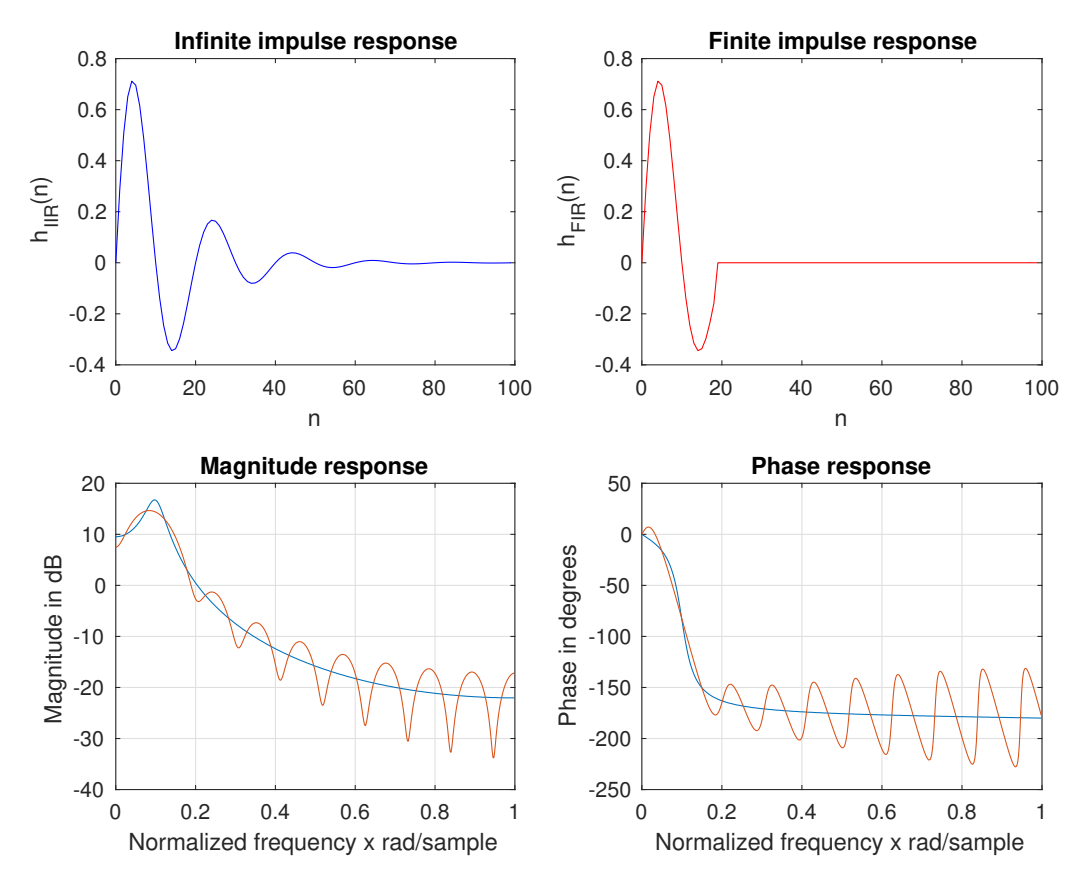

3. FIR filters using PM algorithm lead to symmetric impulse responses and linear phase behavior

N=65, h=firpm(N-1,[0 0.5 0.6 1],[1 1 0 0],[1 1])

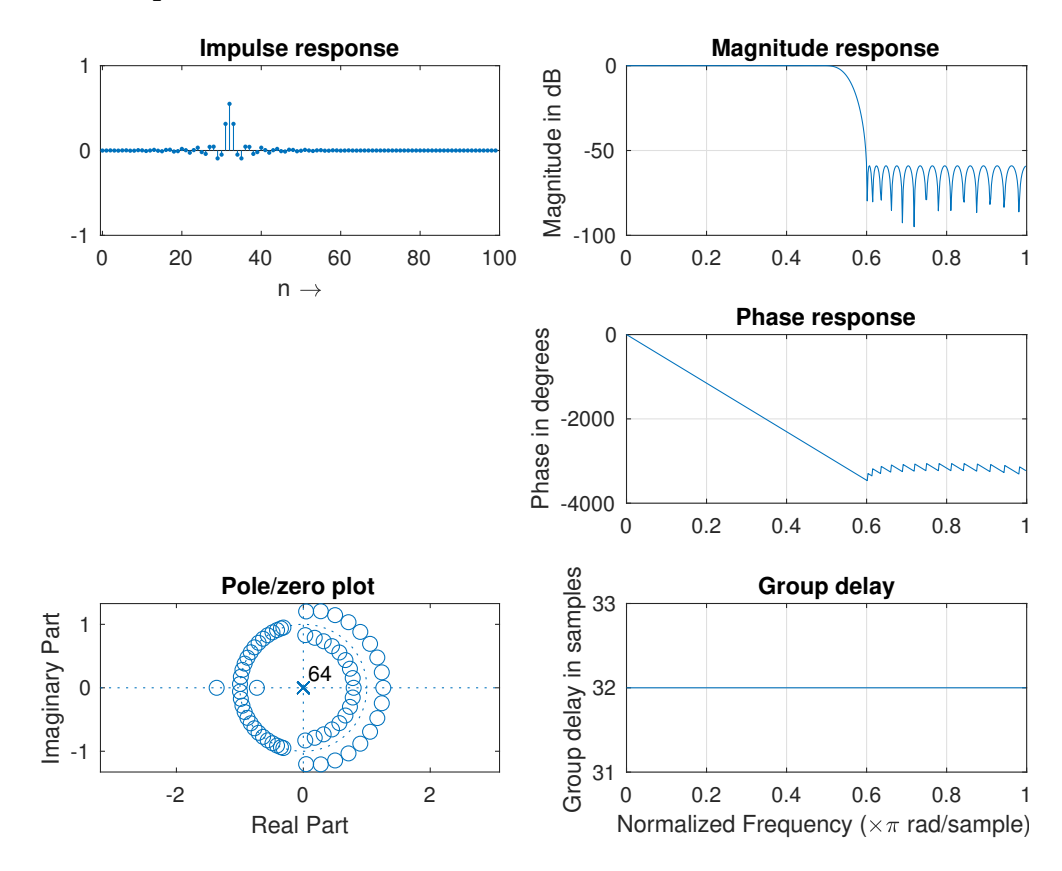

4. Simple IIR filters and their frequency responses

```
fc=4410;fs=44100;a=(1-sin(2*pi*fc/fs))/cos(2*pi*fc/fs);
% Lowpass
num=(1-a)/2*[1 1];den=[1 -a];
% Highpass
num=(1+a)/2*[1 -1];den=[1 -a];
% Bandpass
fb= 4410;
a=(1-sin(2*pi*fb/fs))/cos(2*pi*fb/fs);
b = \cos(2 \times pi \times fc/fs);
num=(1-a)/2*[1 \ 0 \ -1];den=[1 -b*(1+a) a];
% plot magnitude and phase responses
```
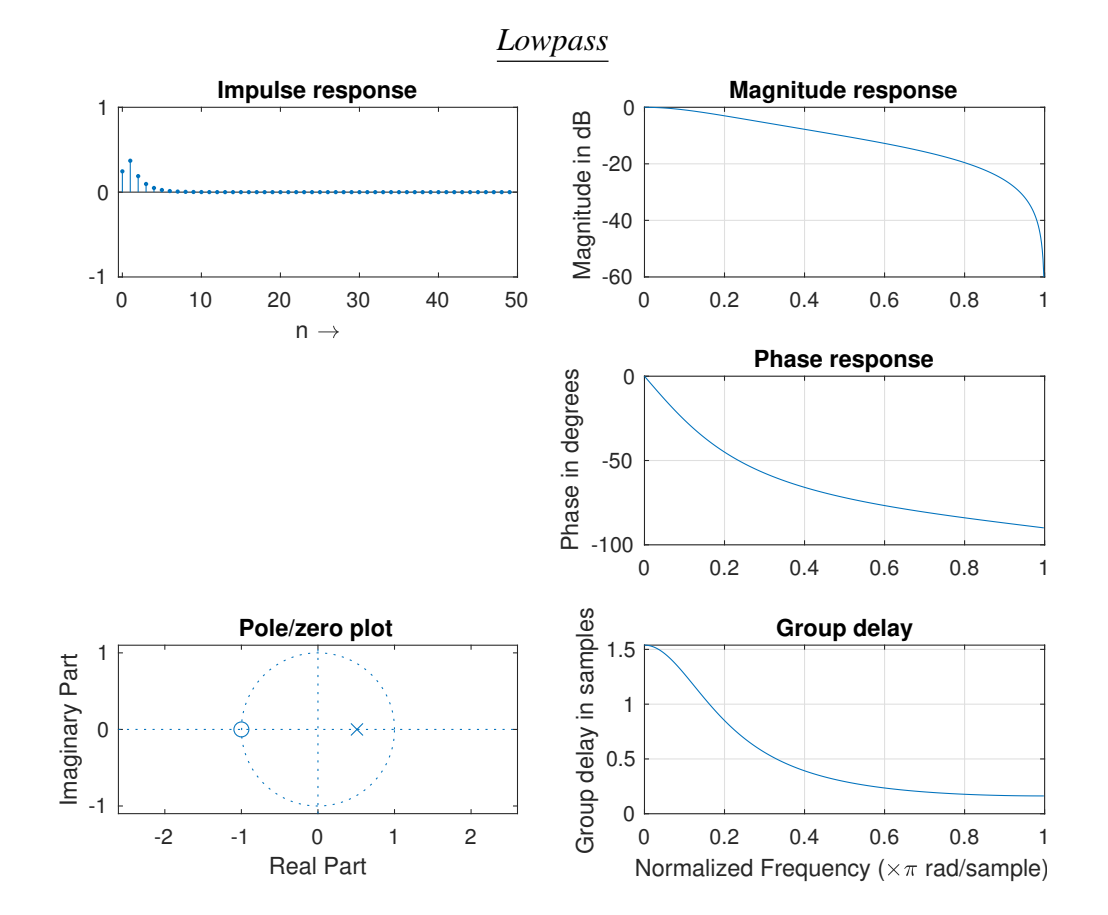

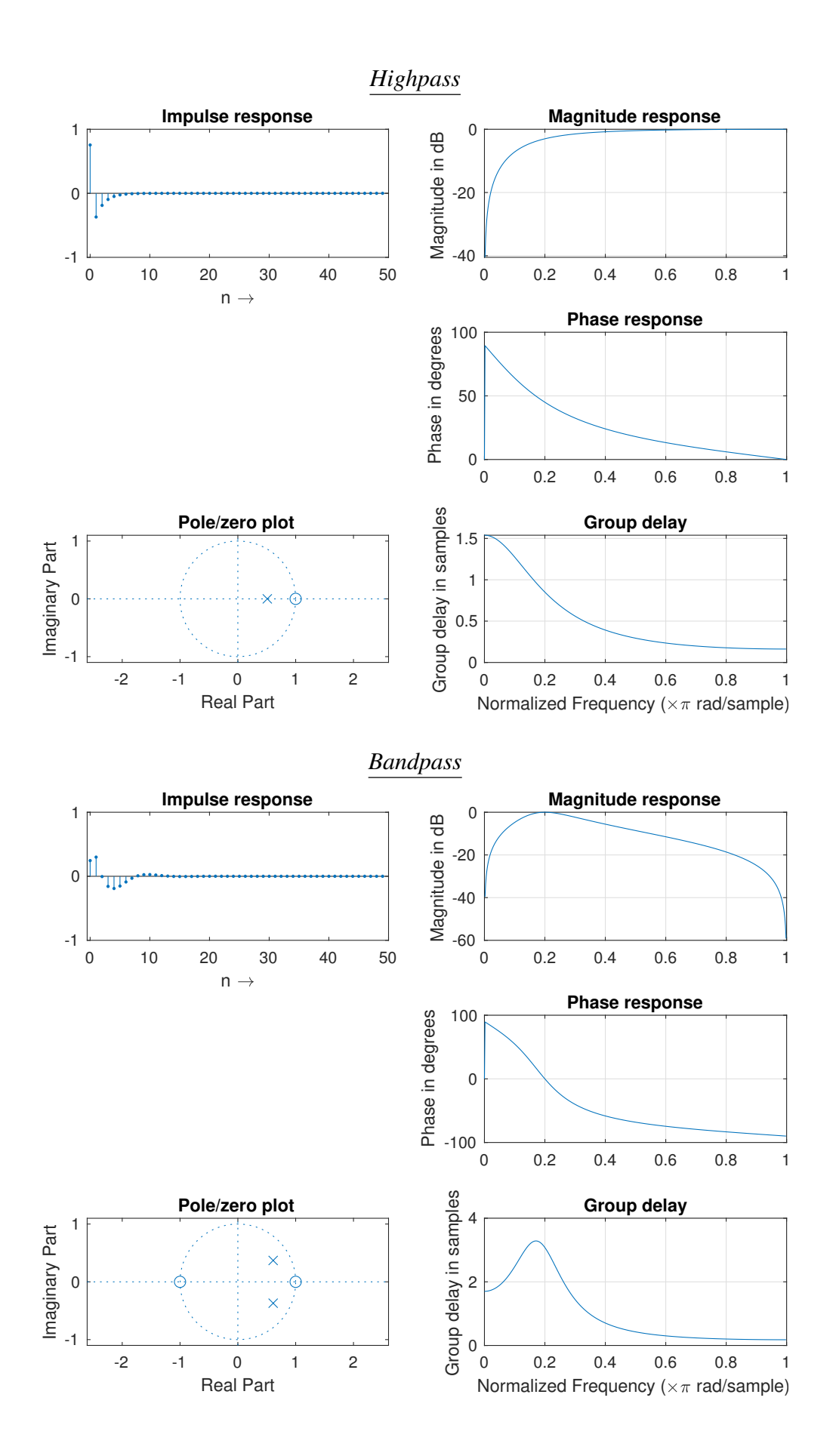

#### 4 Adaptive Filters

1. Linear prediction using LMS algorithm

```
\overline{a}x(n)
                                  x(n-2) x(n-p)e(n)
                                                                   \hat{x}(n)
                          \overrightarrow{(x)} b<sub>1</sub>(n) \overrightarrow{(x)} b<sub>2</sub>(n)
                      z
                              \mathsf{z}^{\mathsf{t}}-1 z
                                                       z^{-1}\overrightarrow{(x)} b<sub>p</sub>(n)
clf,clear;
[X, FS] = audioread('aint-no-sumshire.wav') ;
Nx=length(X);
N=32;mu=1.5;
x_buff=zeros(1,N); % filter input
h=zeros(1,N); \frac{1}{s} prediction coeffs
E=zeros(1, Nx); \frac{1}{s} \frac{1}{s} predicton error
Xp = zeros(1, Nx); % prediction output
for n=1:Nx
Xp(n) = x_burf*h'; % prediction
E(n) = X(n) - Xp(n); % prediction error
for i=1:N % Update of coefficients with LMS
h(i) = h(i) + mu*x_buff(i)*E(n);
end
x_buff = [X(n), x_buff(1:N-1)]; %newest input sample first
end
subplot(311), plot(X); ylabel('x(n)');
subplot(312), plot(Xp); ylabel('x_p(n)');
subplot(313), plot(E); ylabel('e(n)');
```
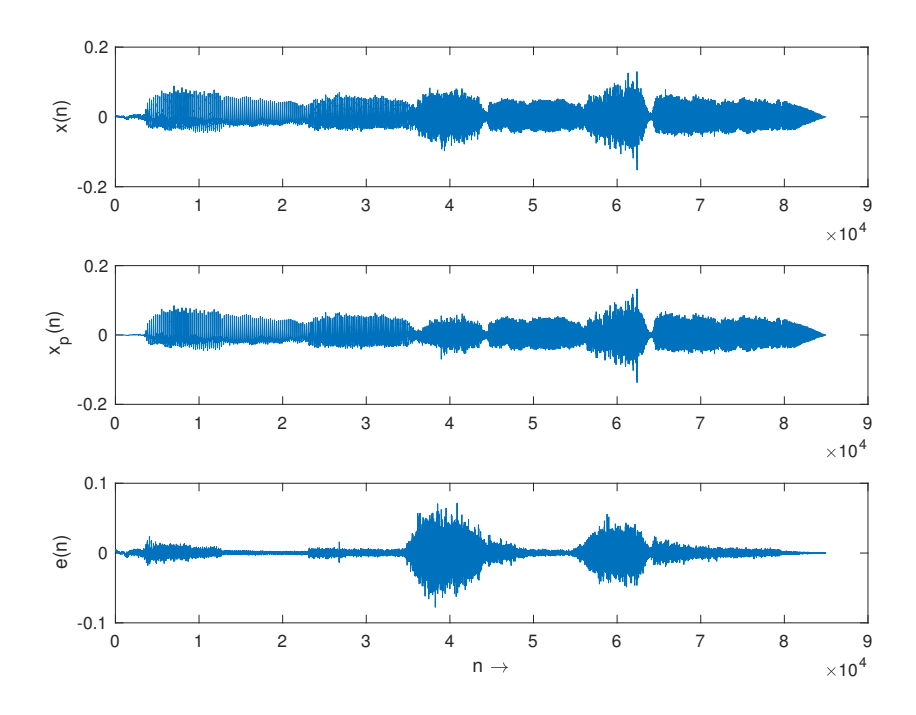

2. System identification using LMS algorithm

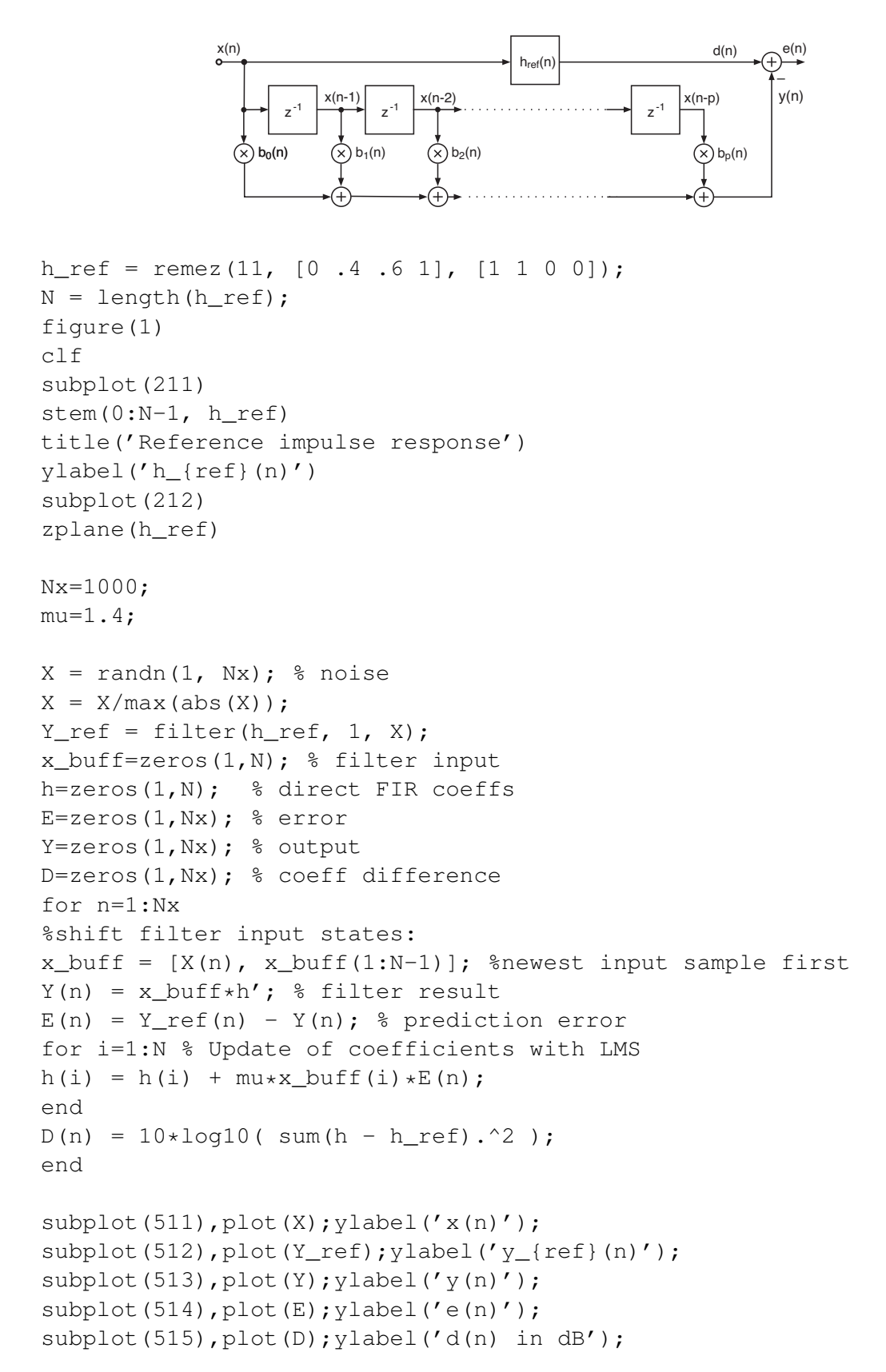

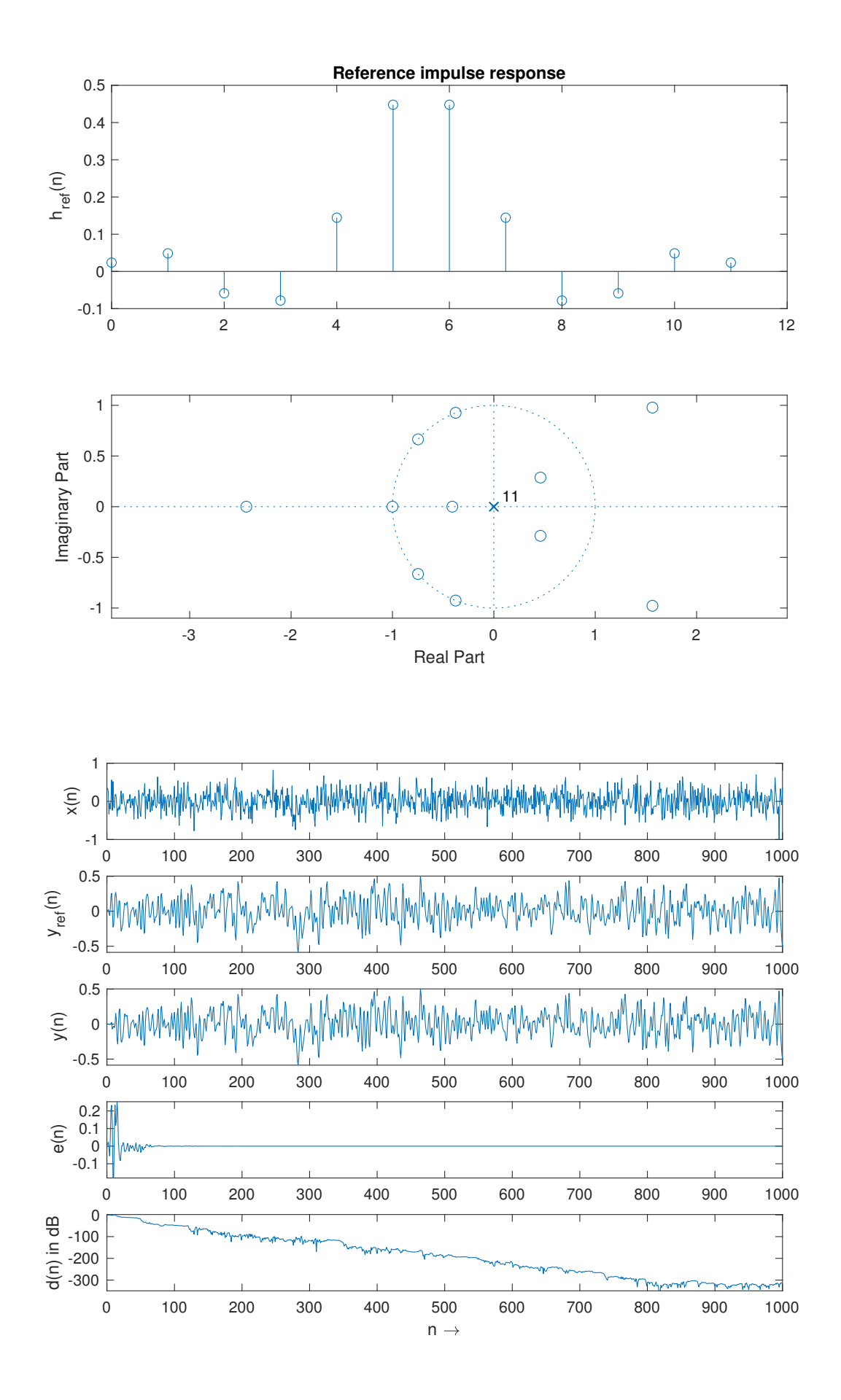

15

# 5 Matlab Scripts

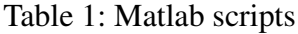

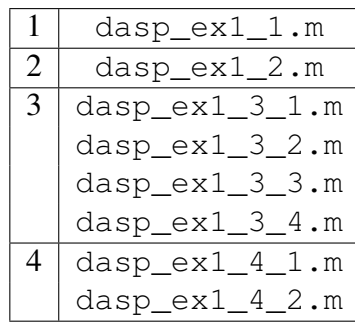